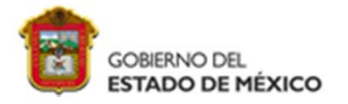

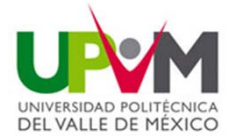

A menudo, en la práctica, se requiere resolver problemas que incluyen conjuntos de variables, cuando se sabe que existe alguna relación inherente entre ellas, esa relación se puede encontrar <sup>a</sup> partir de la información experimental. El aspecto estadístico se convierte entonces en lograr la mejor estimación de la relación entre las variables.

En las aplicaciones hay una distinción clara entre las variables y su rol en el proceso experimental. Muy <sup>a</sup> menudo existe una sola variable dependiente <sup>o</sup> de **respuesta Y**, que no se controla en el experimento. Esta respuesta depende de una o más variables de regresión **independientes**, x<sub>1</sub>,x<sub>2</sub>….x<sub>k</sub> que se miden con un error insignificante y <sup>a</sup> menudo realmente se controlan en el experimento y por lo tanto **no son variables aleatorias,** y por tanto no tienen propiedades de distribución.

La relación que se ajusta <sup>a</sup> un conjunto de datos experimentales se caracteriza por una ecuación de predicción que se denomina ecuación de regresión.

ECUACIÓN DE PREDICCIÓN <sup>=</sup> ECUACIÓN DE REGRESIÓN

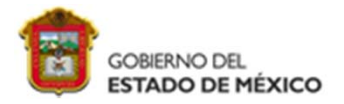

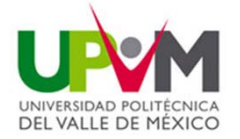

En el caso de una sola Y y una sola x, la situación se convierte en una regresión de Y sobre x. Para k variables independientes se habla de una variable de respuesta Y sobre , x<sub>1</sub>,x<sub>2</sub>….x<sub>k, .</sub>

Denotemos una muestra aleatoria de tamaño n con el conjunto  $\{(x_i, y_i); i=1,2,...,n\}$ . Si se toman muestras adicionales mediante el uso de exactamente los mismos valoresde x, debemos esperar que varíen los valores de y. De aquí el valor y<sub>i</sub> en el par ordenado  $(x_i, y_i)$  es un valor de alguna variable aleatoria  $Y_i$ . Por conveniencia definimos Y/x como la variable aleatoria Y que corresponde <sup>a</sup> un valor fijo <sup>x</sup> y denotamos su media y su varianza como  $\mu_{Y/x}$  y su varianza como  $\sigma^2$ <sub>Y/x</sub>. Es claro que si x= xi, el símbolo Y/xi representa la variable aleatoria Yi con media  $\mu_{Y/xi}$  y varianza  $\sigma^2_{\, \, \rm Y/xi}$  .

El término regresión lineal implica que  $\mu_{\gamma/\mathsf{x}}$  se relaciona linealmente con x mediante la ecuación de regresión de población

$$
\mu_{\gamma/x} = \alpha + \beta \chi
$$

Donde los coeficientes de regresión  $\alpha$  y  $\beta$  son parámetros a estimar a partir de los datos muestrales. Al denotar sus estimaciones como a y b respectivamente, a partir de la regresión de la muestra o l línea de regresión ajustada podemos estimar  $\mu_{\gamma/x}$  con  $\hat{V}$ 

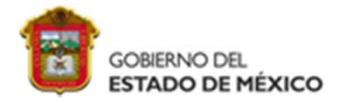

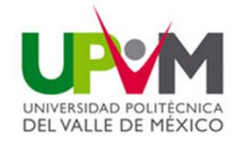

Donde las estimaciones <sup>a</sup> y b representan la intersección y la pendiente respectivamente.

Si postulamos que todas las medias  $\mu_{\sf Y/xi}\;$  caen en una línea recta , cada Yi se puede describir como un modelo de regresión lineal simple

$$
Y_i = \mu_{Y/x_i} + E_i = \alpha + \beta x_i + E_i
$$

Donde el error aleatorio Ei, el error del modelo, necesariamente debe tener una media de cero. Cada observación (x<sub>i</sub>,y<sub>i</sub>) en nuestra muestra satisface la ecuación

$$
y_i = \alpha + \beta x_i + \varepsilon_i
$$

Donde  $\varepsilon$ i es el valor que toma E<sub>i</sub> cuando Y<sub>i</sub> toma el valor y<sub>i</sub>. La ecuación anterior se puede ver como el modelo para una sola observación y<sub>i</sub> .

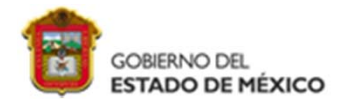

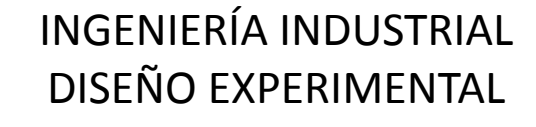

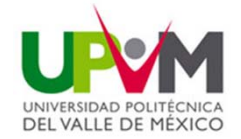

De manera similar, con el uso de la regresión estimada <sup>o</sup> ajustada  $\hat{y} = a + bx$ 

Cada par de observaciones satisface la relación

$$
\hat{y}_i = a + bx_i + e_i
$$

$$
e_i = y_i - \hat{y}_i
$$

Donde se denomina residuo y describe el error en el ajuste del modelo en el i-ésimo punto de los datos. La diferencia entre e<sub>i</sub> y  $\varepsilon_{\text{i}}$  se muestra en la siguiente figura.  $(x_i, y_i)$ 

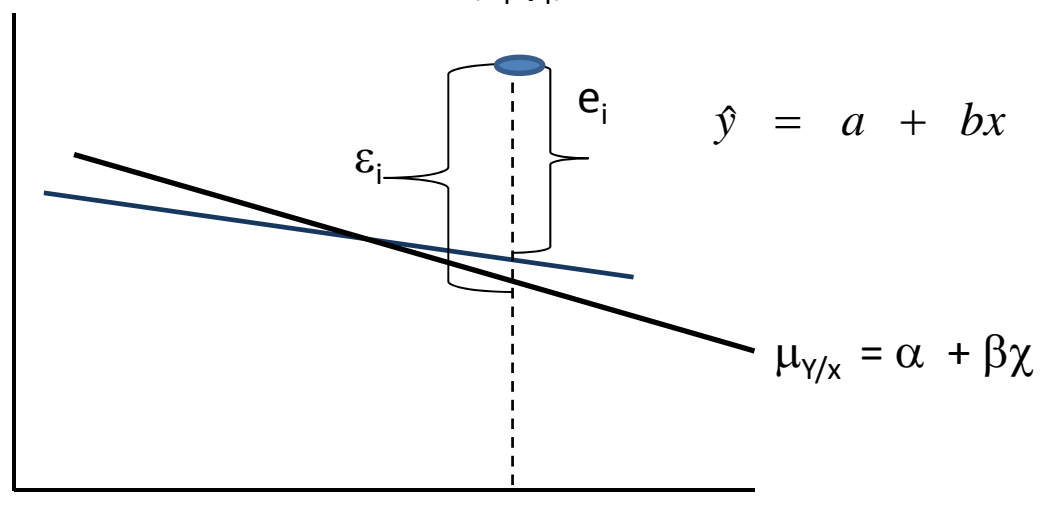

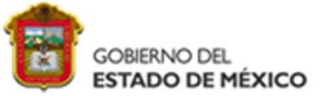

### INGENIERÍA INDUSTRIAL DISEÑO EXPERIMENTAL MÉTODO PARA ENCONTRAR LOS COEFICIENTES DE REGRESIÓN

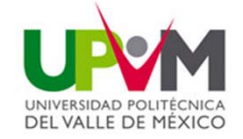

### Mínimos cuadrados

Se encuentran a y b, estimaciones de  $\alpha$  y  $\beta$  de modo que la suma de los cuadrados de los residuos sea mínima. A menudo la suma de cuadrados de los residuos se llama suma de cuadrados de los errores alrededor de la línea de regresión y se denota con SSE. Este procedimiento de minimización para estimar los parámetros se llama método de mínimos cuadrados.

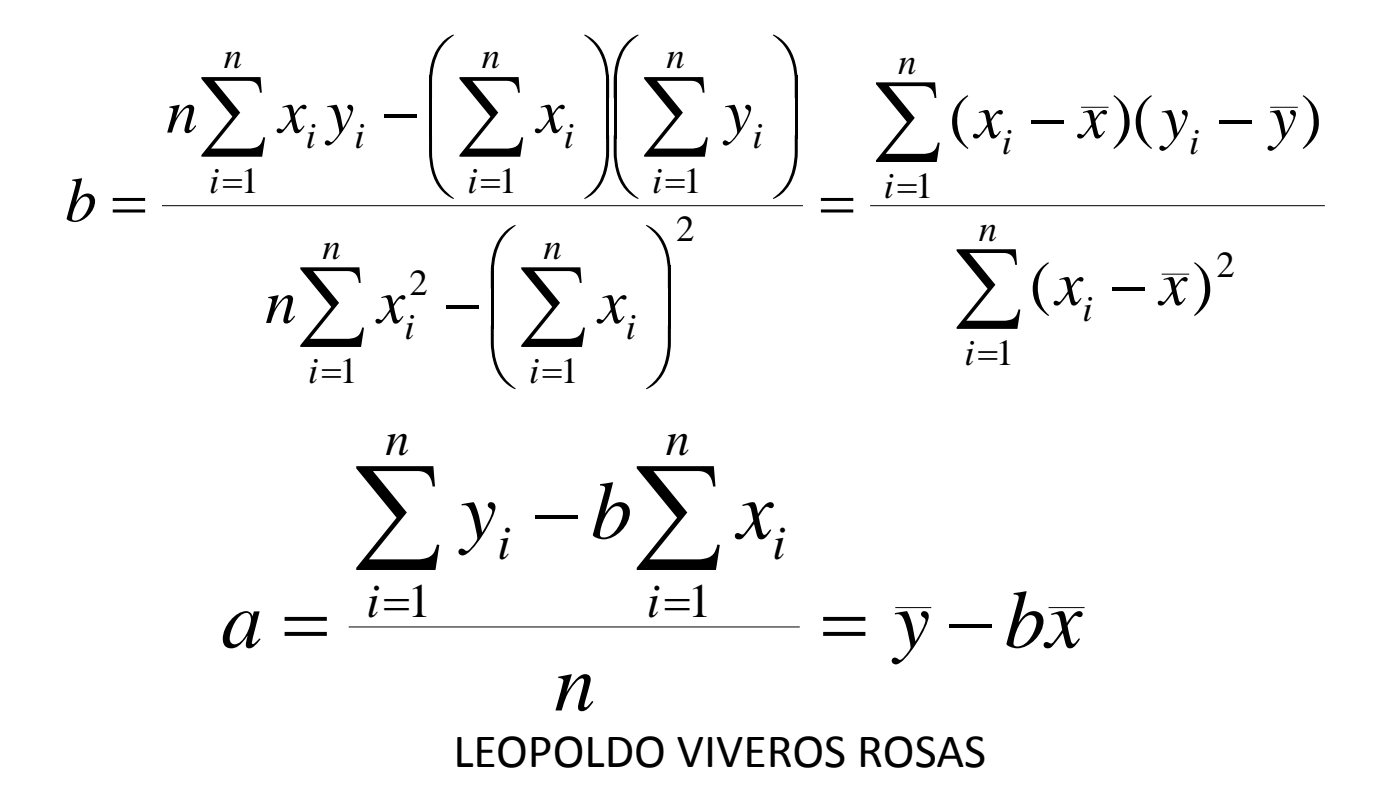

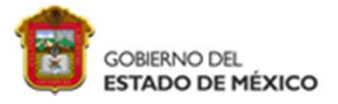

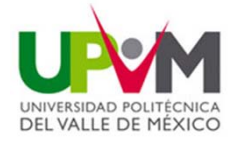

Uno de los problemas más desafiantes que enfrena el campo de control de contaminación del agua lo presenta la industria de curtido de pieles. Los deshechos de las curtidurías son químicamente complejos. Se caracterizan por los altos valores de demanda bioquímica de oxígeno, sólidos volátiles y otras medidas de contaminación. Se obtienen datos de 33 muestras de estos deshechos en un estudio que realizo la UPVM. Se registraron las lecturas de x, la reducción porcentual de sólidos totales y y la reducción porcentual en la demanda química de oxigeno para las 33 muestras. Hallar el modelo de regresión lineal mínimo que se ajusta <sup>a</sup> los datos. La tabla siguiente muestra las lecturas tomadas.

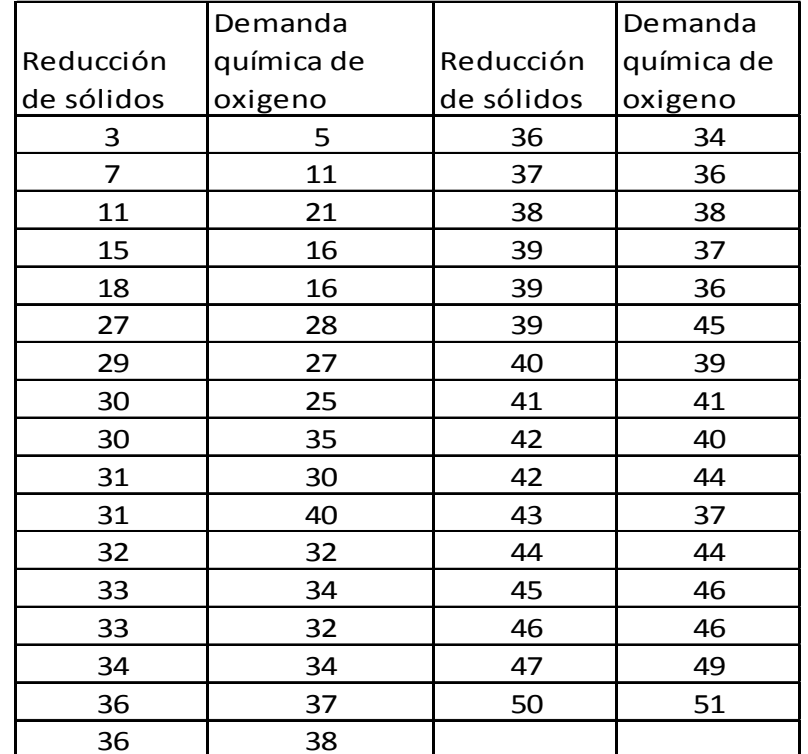

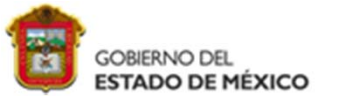

## INGENIERÍA INDUSTRIAL

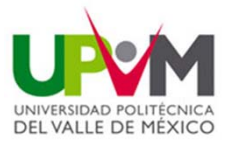

пори DISEÑO EXPERIMENTAL<br>Determinando las sumatorias que piden a y b se tienen las siguientes tablas.

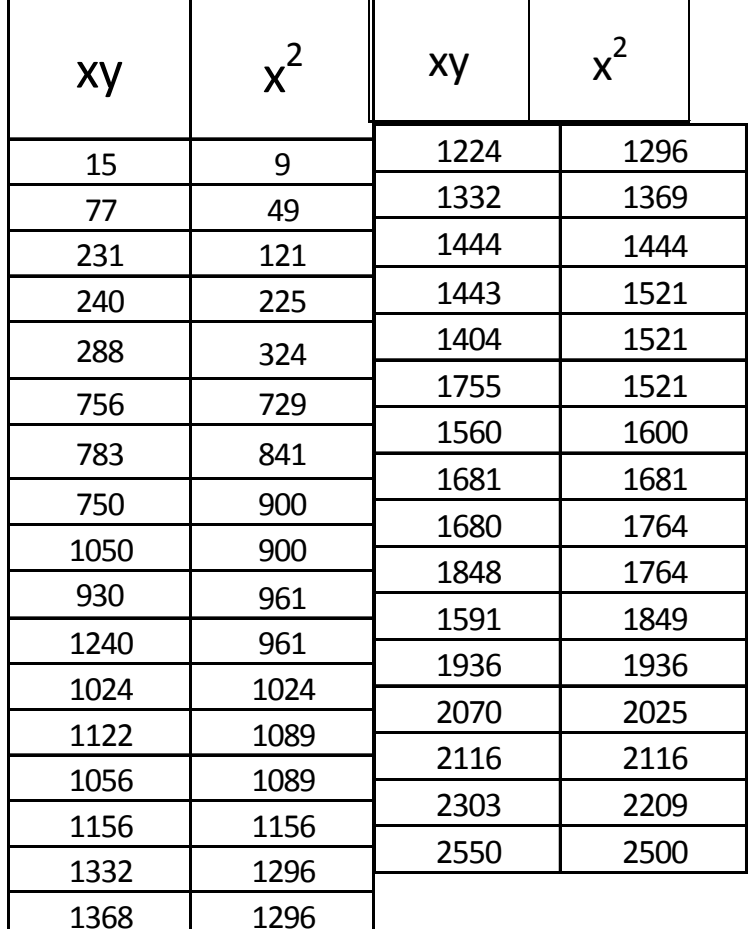

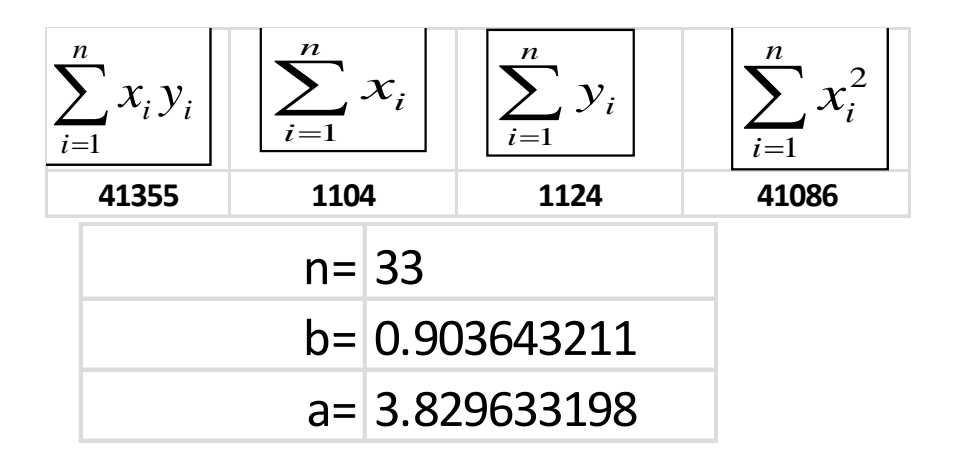

Por lo tanto el modelo queda como:

$$
\hat{y} = 3.8296 + 0.9036x
$$

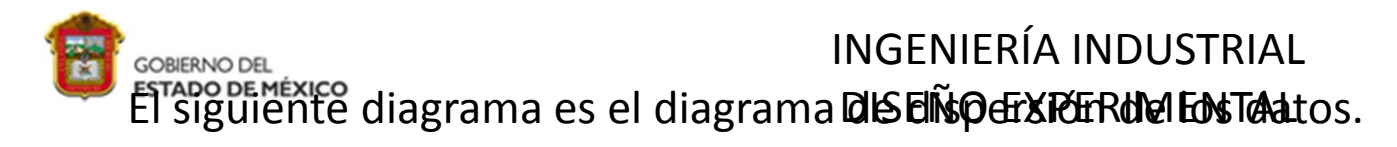

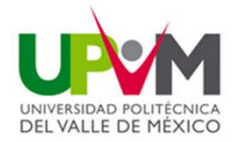

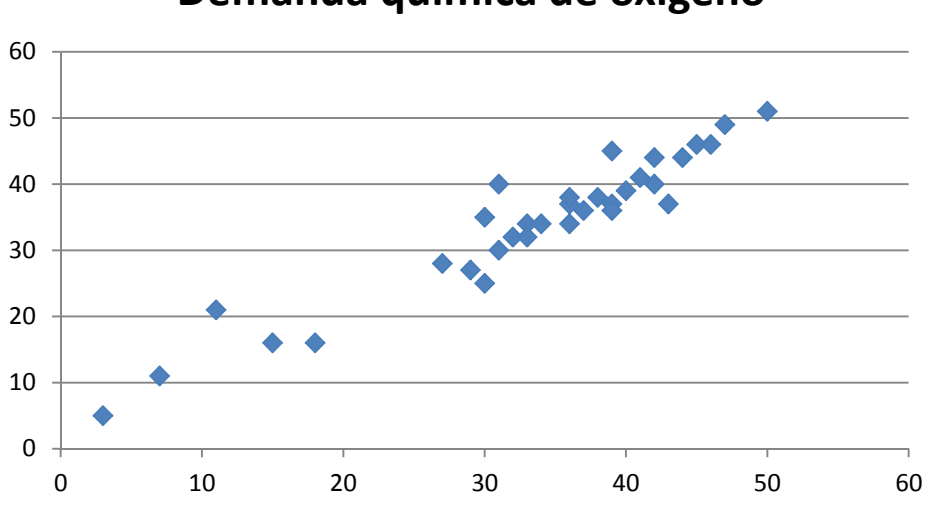

### **Demanda química de oxigeno**

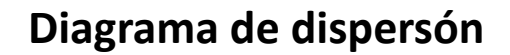

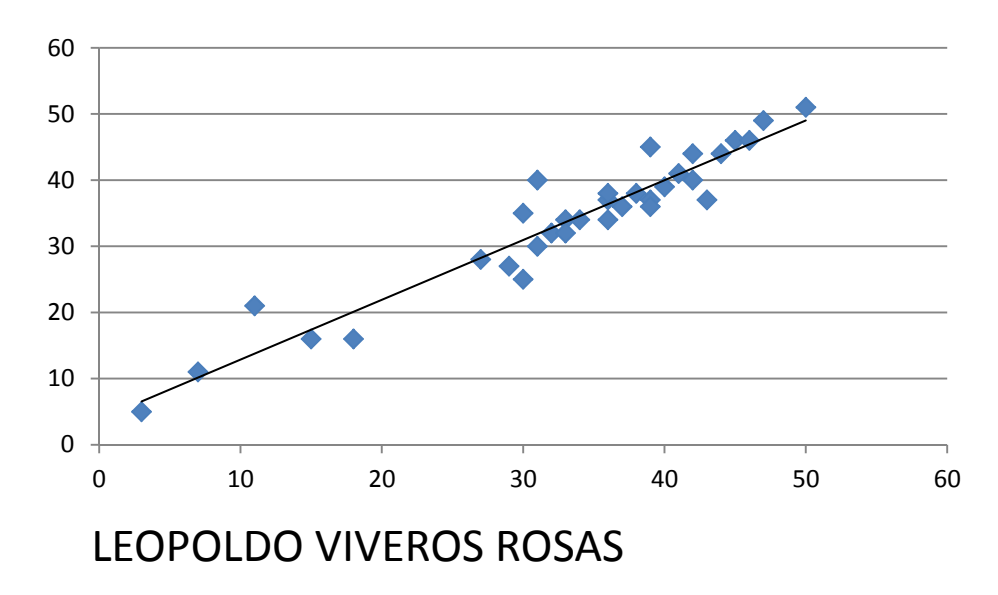

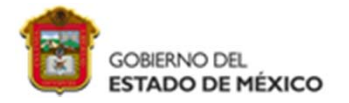

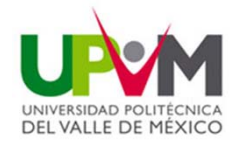

Coeficiente de correlación

La medición  $\rho$  de la asociación lineal entre dos variables x y y se estima mediante el **coeficiente de correlación muestral** r, donde:

$$
r = b \sqrt{\frac{S_{xx}}{S_{yy}}} = \frac{S_{xy}}{\sqrt{S_{xx}S_{yy}}}
$$

Los valores de <sup>r</sup> deben ser entre ‐1 y 1, si r=1 es una relación positiva perfecta, y si r=‐ 1 es una relación negativa perfecta.

Para nuestro ejemplo el coeficiente de correlación es : r= 0.955479, lo que indica una relación positiva muy fuerte entre las dos variables.

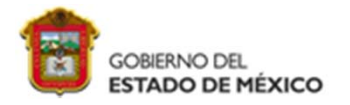

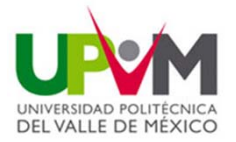

Inferencia de los coeficientes de regresión

**Sean** 
$$
S_{xx} = \sum_{i=1}^{n} (x_i - \bar{x})^2
$$
  $S_{yy} = \sum_{i=1}^{n} (y_i - \bar{y})^2$ 

$$
S_{xy} = \sum_{i=1}^{n} (x_i - \bar{x}) (y_i - \bar{y})
$$

Por tanto un intervalo de confianza para  $\beta$  es:

**Un intervalo de confianza** de (1−α)100% para el parámetroβ en la línea de regresión  $\mu_{Y/x} = \alpha + \beta \chi$  es:

$$
b - \frac{t_{\alpha/2}S}{\sqrt{S_{xx}}} < \beta < b + \frac{t_{\alpha/2}S}{\sqrt{S_{xx}}}
$$

Donde t $_{\alpha/2}$  es un valor de distribución t con n-2 grados de libertad Y S es la desviación estándar

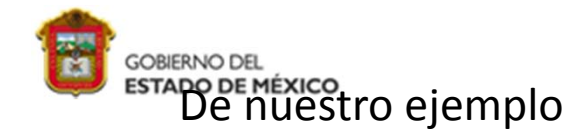

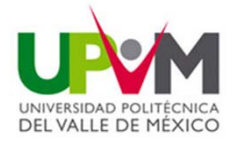

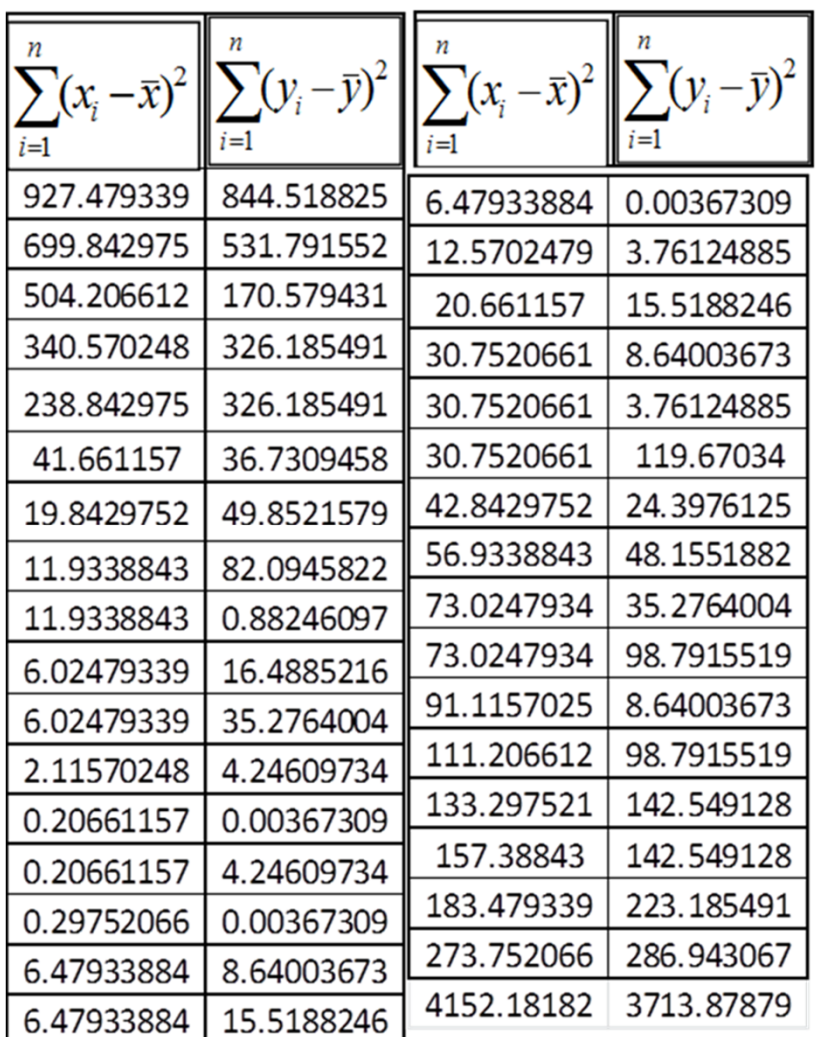

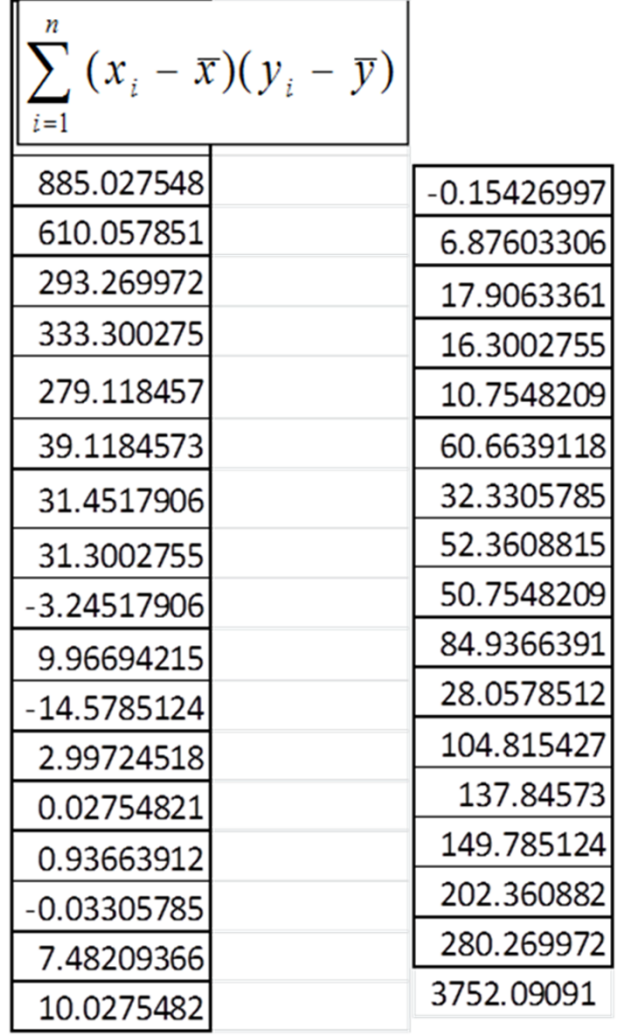

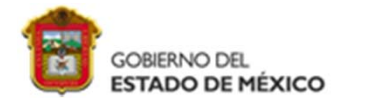

De nuestro ejemplo

## INGENIERÍA INDUSTRIAL DISEÑO EXPERIMENTAL

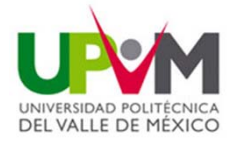

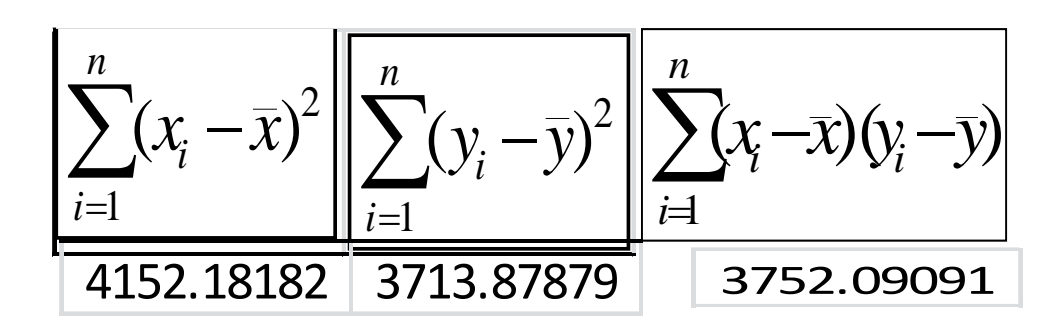

Para determinar la desviación estándar se tiene:

$$
s^{2} = \frac{S_{yy} - bS_{xy}}{n-2} \qquad \therefore \quad s = \sqrt{\frac{S_{yy} - bS_{xy}}{n-2}}
$$

$$
s^{2} = \frac{S_{yy} - bS_{xy}}{n-2} = \frac{3713.88 - (0.903643)(3752.09)}{31}
$$
  
= 10.4290  

$$
s = \sqrt{10.4290} = 3.2293
$$

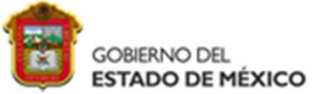

2

*s*

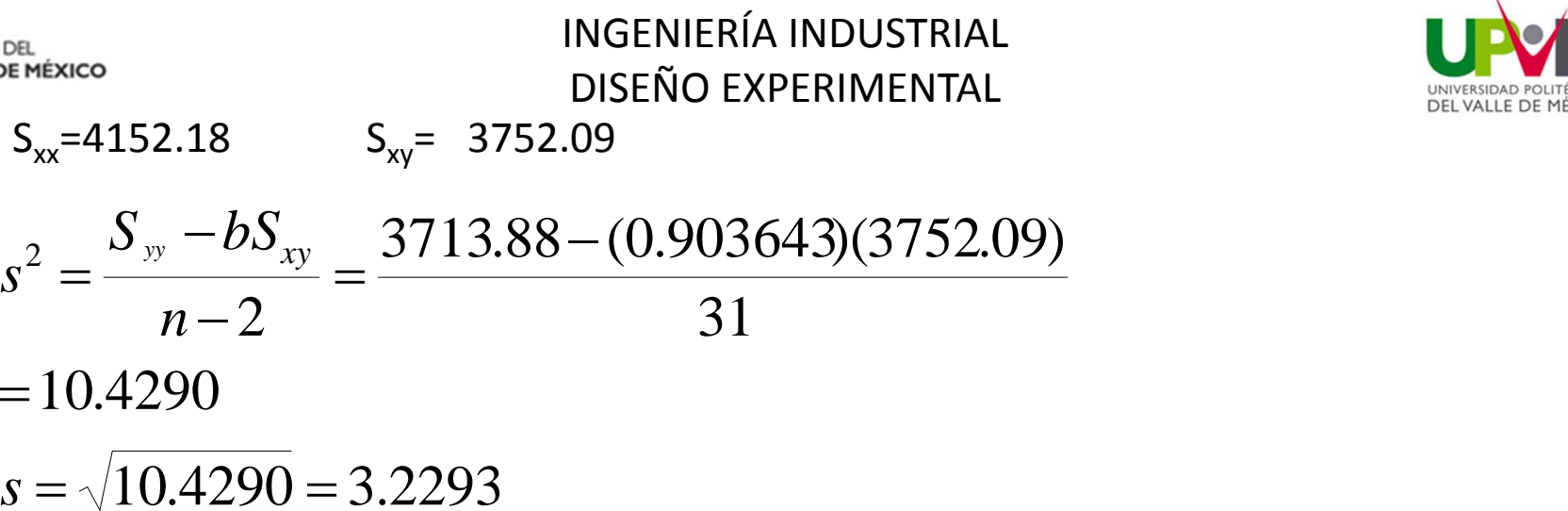

Para determinar t $_{\alpha/2}$  , se tiene un 95% de confianza por lo tanto  $\alpha$ =0.5/2=0.025, por tanto t<sub>0.025</sub> =2.042 que se toma de las tablas de t student. Con 31 grados de libertad.

$$
0.903643 - \frac{(2.042)(3.2295)}{\sqrt{4152.18}} < \beta < 0.903643 + \frac{(2.042)(3.2295)}{\sqrt{4152.18}}
$$
  
0.801303  $< \beta < 1.00598$ 

Por lo tanto nuestro estimar esta dentro del intervalo y es un buen estimador

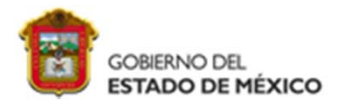

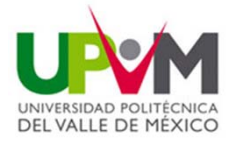

### **Intervalo de confianza para la intersección <sup>o</sup>**

Un intervalo de confianza de (1- $\alpha$ )100% para el parámetro  $\alpha$  en la línea de regresión  $\mu_{Y/x} = \alpha + \beta \chi$  es:

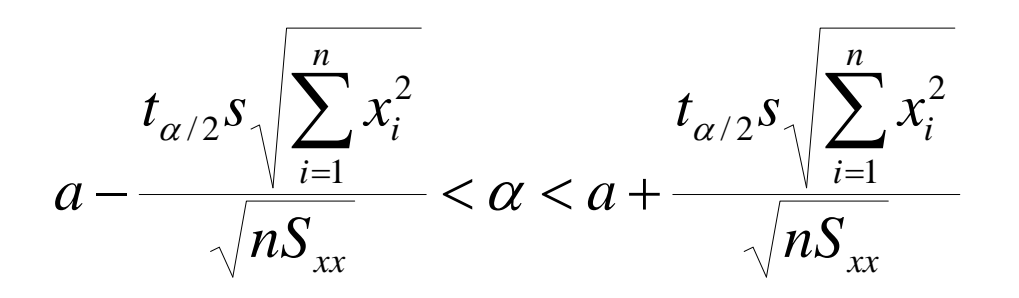

Donde  $\sf{t}_{\alpha/2}$  es un valor de la distribución  $\sf{t}$  con n-2 grados de liber $\sf{t}$ ad

### De nuestro ejemplo

Encuentre el intervalo de confianza de (1- $\alpha$ )100% para el parámetro  $\alpha$  en la línea de regresión  $\mu_{Y/x} = \alpha + \beta \chi$  con base en los datos de la tabla.

Se tiene que S $_{\rm xx}$  = 4152.18  $\;$  y s = 3.2295

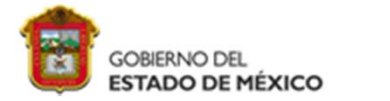

*n*

INGENIERÍA INDUSTRIAL DISEÑO EXPERIMENTAL

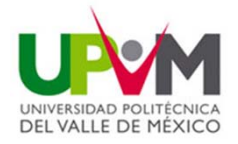

Entonces tenemos que:

$$
\sum_{i=1}^{n} x_i^2 = 41,086 \qquad y \qquad a = 3.8296
$$

Con el uso de tabla de student, encontramos t $_{0.025}$   $\cong$ 2.045 para 31-2 grados de libertad. Por tanto, un intervalo de confianza de 95% para  $\alpha$  es:

$$
3.829633 - \frac{(2.045)(3.2295)\sqrt{41,086}}{\sqrt{(33)(4152.18)}} < \alpha < 3.829633 + \frac{(2.045)(3.2295)\sqrt{41,086}}{\sqrt{(33)(4152.18)}}
$$

Concluimos que nuestra  $\alpha$  es buena.

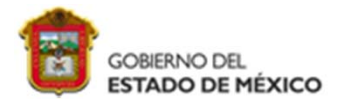

### INGENIERÍA INDUSTRIAL DISEÑO EXPERIMENTAL ANOVA PARA MODELO DE REGRESIÓN SIMPLE

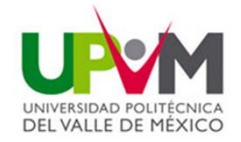

#### **Fuente devariación Suma de cuadrados Grados delibertad Cuadrado medioF0**Regresión  $_{\rm CC}$   $_{\rm \rho C}$   $_{\rm \rho C}$   $_{\rm 1}$  CM $_{\rm R}$  $CM_R$   $CM_R/CM_F$ Error oresidual $n-2$  CM<sub>F</sub> Total n-1  $SC_{\overline{R}} = \widehat{\beta}S_{xy}$  $\mathit{SC}_E = \mathit{S}_{\mathit{yy}} - \mathit{\hat{\beta}} \mathit{S}_{\mathit{xy}}$  $S_{yy}$

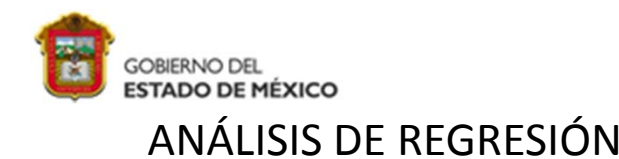

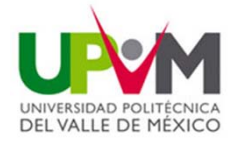

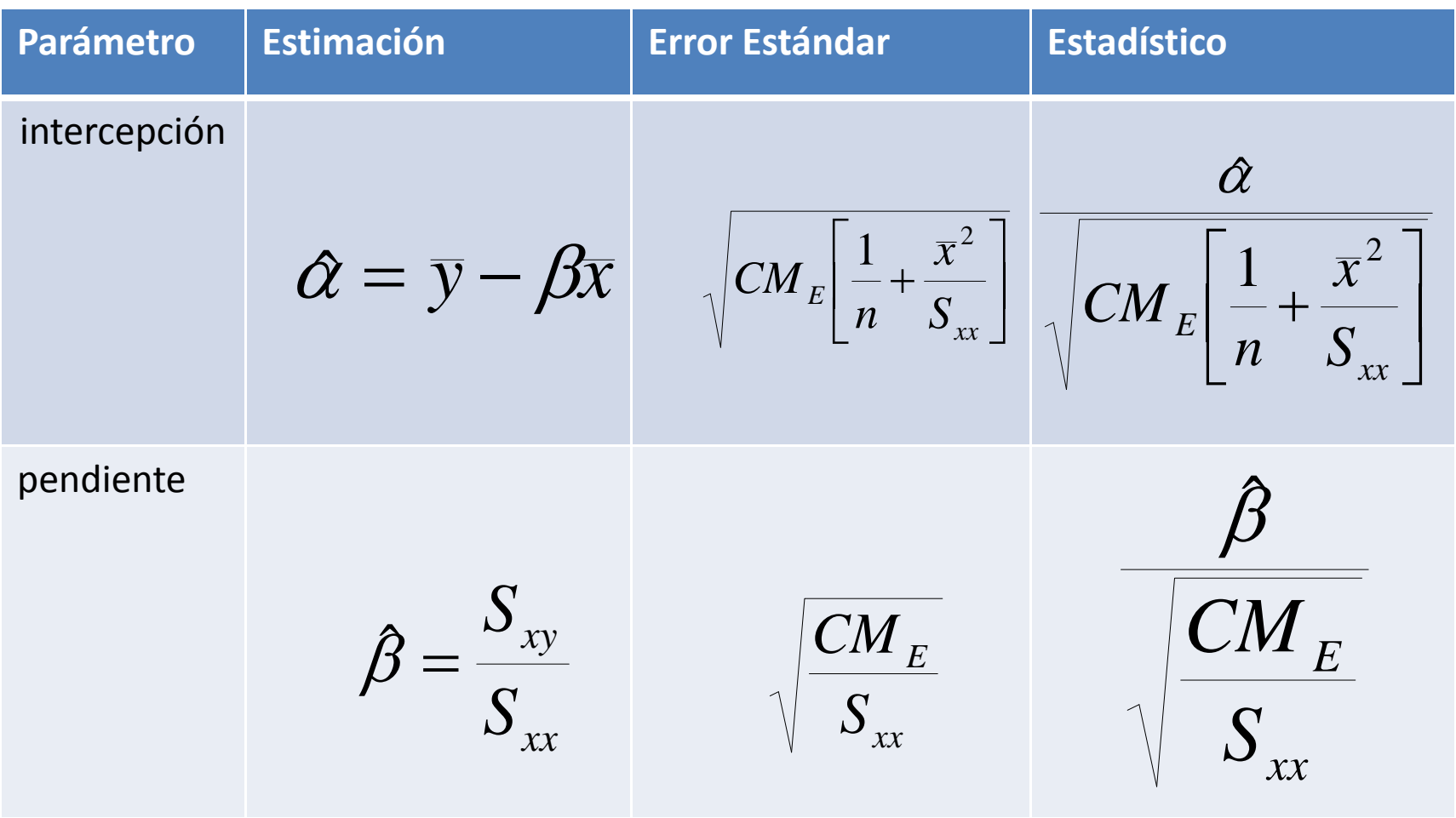

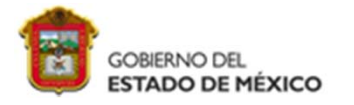

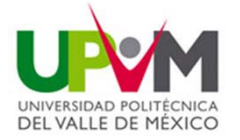

### Ejercicios 2

Es importante que los investigadores en el área de los productos forestales sean capaces de estudiar la relación entre la anatomía y las propiedades mecánicas de los árboles. De acuerdo con un estudio que llevo <sup>a</sup> cabo el departamento de silvicultura y productos forestales del IPN, se tomaron aleatoriamente 29 pinos loblolly para investigación que produjeron los datos de la siguiente tabla, sobre la gravedad específica en gramos/cm<sup>3</sup> y el módulo de ruptura en kilopascales, Ajuste a un modelo de regresión lineal y encuentre su correlación.

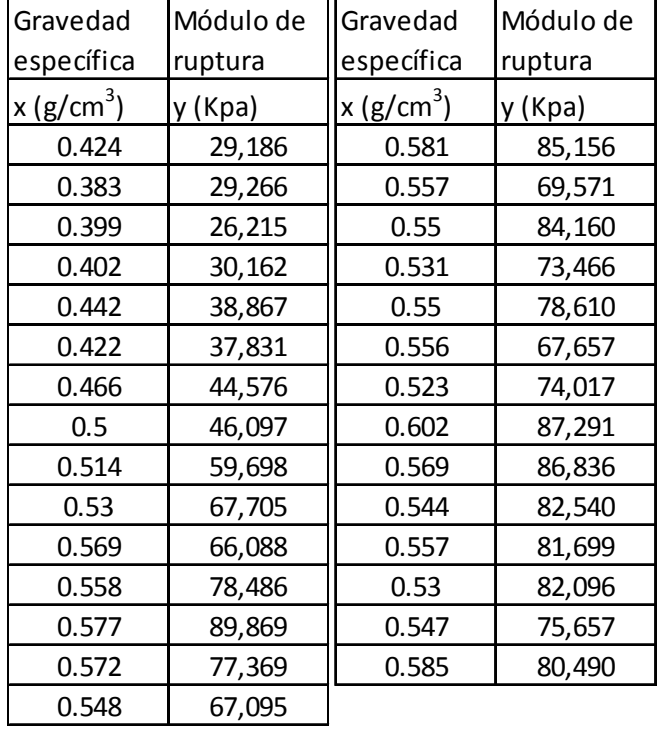

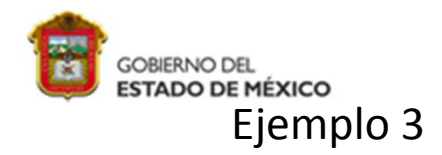

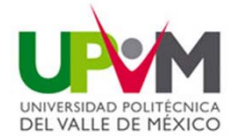

Un estudio de la cantidad de precipitación pluvial y la cantidad de contaminación eliminada del aire produce los siguientes datos.

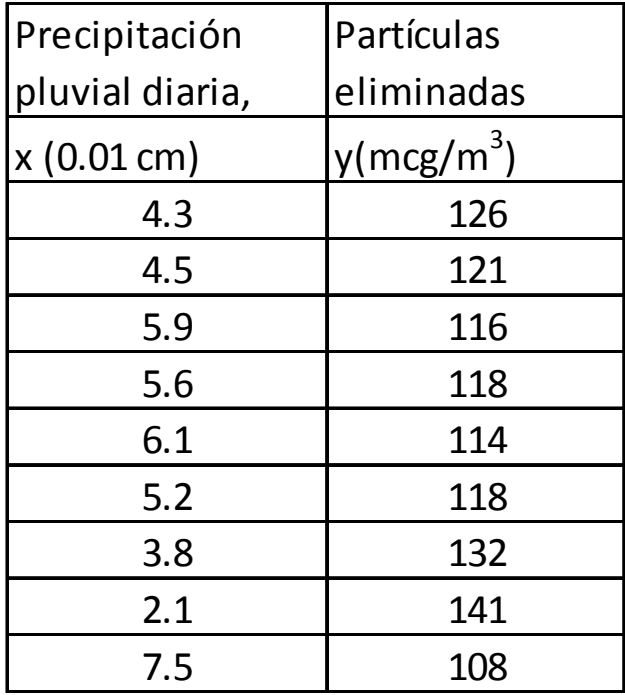

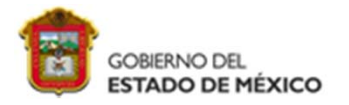

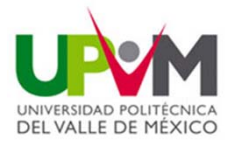

### **Regresión lineal múltiple**

En la mayor parte de los problemas donde se aplica el análisis de regresión se necesita más de una variable independiente en el modelo de regresión. La complejidad de la mayor parte de los mecanismos científicos es tal que para ser capaces de predecir una respuesta importante se necesita un modelo de regresión múltiple. Cuando este modelo es lineal en los coeficientes se denomina **modelo de regresión lineal múltiple.** Para el caso de k variables independientes  $x_1$ ,  $x_2$ , ...,  $x_k$  la media de Y/  $x_1$ ,  $x_2$ , ...,  $x_k$  esta dada por el modelo de regresión lineal múltiple.

$$
\mu_{Y/x1, x2, ..., xk} = \beta_0 + \beta_1 x_1 + ... + \beta_k x_k
$$

Y la respuesta estimada se obtiene de la ecuación de regresión de la muestra

$$
\hat{y} = b_0 + b_1 x_1 + \dots + b_k x_k
$$

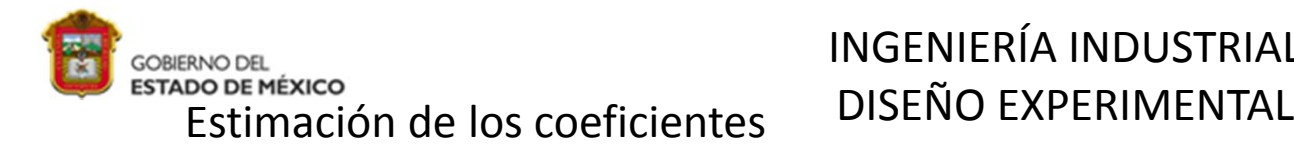

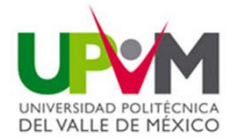

Por el método de mínimos cuadrados se obtienen las ecuaciones normales generales:

$$
nb_0 + b_1 \sum_{i=1}^n x_{1i} + b_2 \sum_{i=1}^n x_{2i} + ... + b_k \sum_{i=1}^n x_{ki} = \sum_{i=1}^n y_i
$$
  
\n
$$
b_0 \sum_{i=1}^n x_{1i} + b_1 \sum_{i=1}^n x_{1i}^2 + b_2 \sum_{i=1}^n x_{1i} x_{2i} + ... + b_k \sum_{i=1}^n x_{1i} x_{ki} = \sum_{i=1}^n x_{1i} y_i
$$
  
\n
$$
\vdots \qquad \vdots \qquad \vdots \qquad \vdots \qquad \vdots \qquad \vdots
$$
  
\n
$$
b_0 \sum_{i=1}^n x_{ki} + b_1 \sum_{i=1}^n x_{ki} x_{1i} + b_2 \sum_{i=1}^n x_{ki} x_{2i} + ... + b_k \sum_{i=1}^n x_{ki}^2 = \sum_{i=1}^n x_{ki} y_i
$$

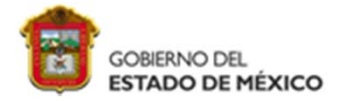

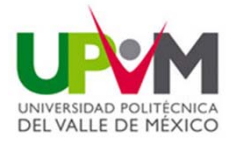

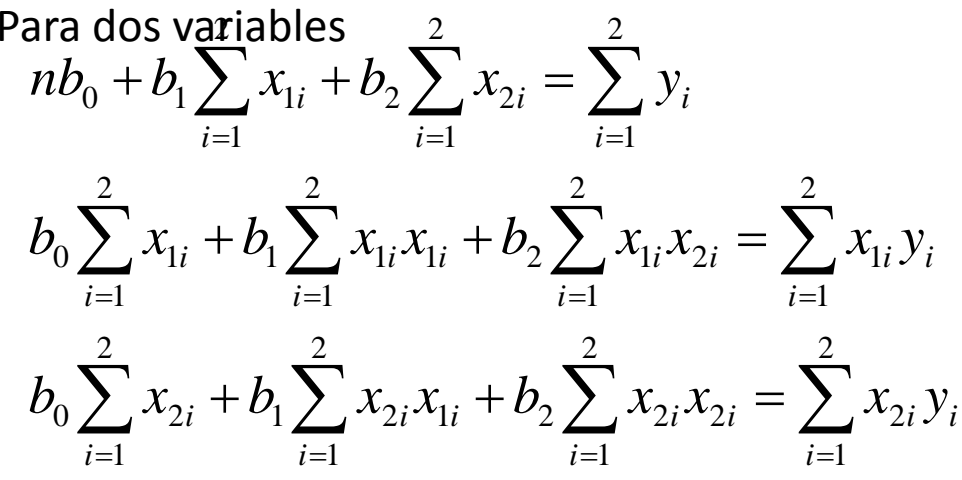

Para tres variables

$$
nb_0 + b_1 \sum_{i=1}^3 x_{1i} + b_2 \sum_{i=1}^3 x_{2i} + b_3 \sum_{i=1}^3 x_{3i} = \sum_{i=1}^3 y_i
$$
  
\n
$$
b_0 \sum_{i=1}^3 x_{1i} + b_1 \sum_{i=1}^3 x_{1i} x_{1i} + b_2 \sum_{i=1}^3 x_{1i} x_{2i} + b_3 \sum_{i=1}^3 x_{1i} x_{2i} = \sum_{i=1}^3 x_{1i} y_i
$$
  
\n
$$
b_0 \sum_{i=1}^3 x_{2i} + b_1 \sum_{i=1}^3 x_{2i} x_{1i} + b_2 \sum_{i=1}^3 x_{2i} x_{2i} + b_3 \sum_{i=1}^3 x_{2i} x_{3i} = \sum_{i=1}^3 x_{2i} y_i
$$
  
\n
$$
b_0 \sum_{i=1}^3 x_{3i} + b_1 \sum_{i=1}^3 x_{3i} x_{1i} + b_2 \sum_{i=1}^3 x_{3i} x_{2i} + b_3 \sum_{i=1}^3 x_{3i} x_{3i} = \sum_{i=1}^3 x_{3i} y_i
$$
  
\nLEOPOLDO VIVEROS ROSAS  $\sum_{i=1}^{i=1} x_{3i} y_i$ 

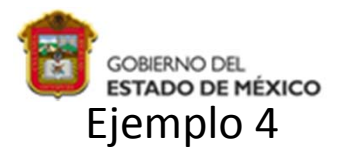

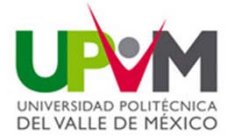

Se realizo un estudio sobre un camión de reparto ligero <sup>a</sup> disel para ver si la humedad, temperatura del aire y presión barométrica influyen en la emisión de óxido nitroso ( en ppm). Las mediciones de las emisiones se tomaron en diferentes momentos, con condiciones experimentales variantes. Los datos son los siguientes:

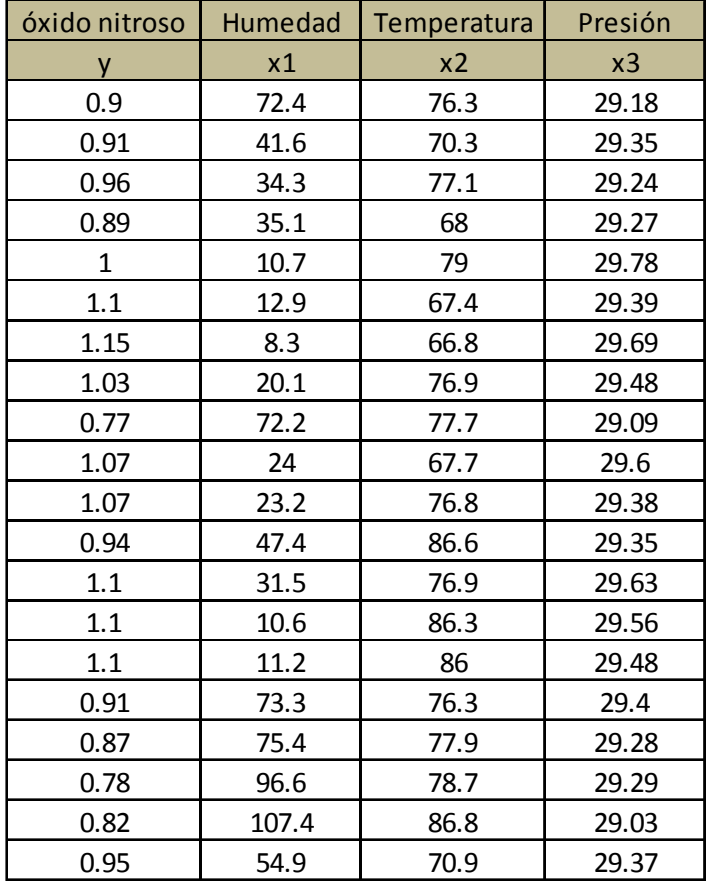

Ajuste el modelo de regresión lineal múltiple <sup>a</sup> los datos dados y después estime la cantidad de óxido nitrosopara las condiciones donde la humedad es 50%, la temperatura 76°F y la presión barométrica 29.30.

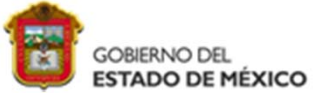

# INGENIERÍA INDUSTRIAL **ESTADO DE MEXICO**<br>DISEÑO EXPERIMENTAL Determinando los valores que se piden en las ecuaciones se tiene

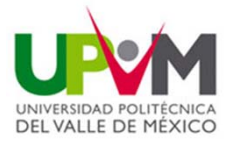

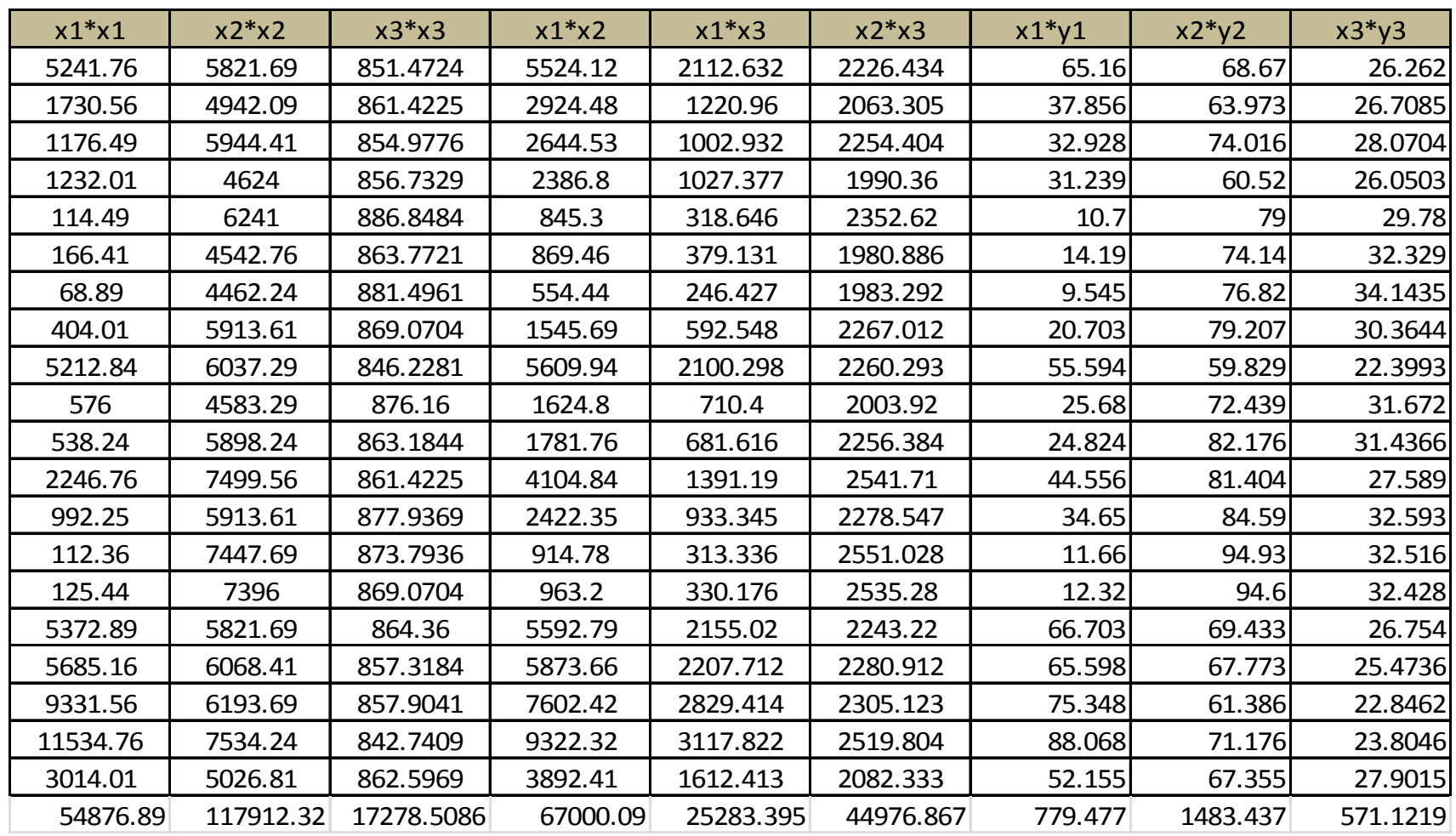

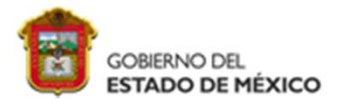

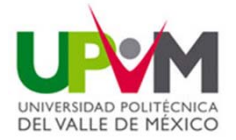

 $20b_0 + b_1863.1 + b_21530.4 + b_3587.84 = 19.42$ 

 $b_0$ 587.84 + $b_1$ 25283.395 +  $b_2$ 44976.867 +  $b_3$ 17278.5086 = 571.1219  $b_0$ 1539.4 +  $b_1$ 67000.09 +  $b_2$ 117912.32 +  $b_3$ 44976.867 = 1483.437  $b_0$ 863.1+ $b_1$ 54876.89+ $b_2$ 67000.09+ $b_3$ 25283.395 = 779.477

Encontrando la solución <sup>a</sup> este sistema se tiene:  $b_0$ =-3.5077 b<sub>1</sub>= -0.002625 b<sub>2</sub>=0.000799, b<sub>3</sub>=0.154155

Por lo tanto la ecuación de regresión queda como:

 $\hat{y} = -3.5077 - 0.002625x_1 + 0.000799x_2 + 0.15155x_3$ 

Para 50% de humedad, una temperatura de 76 °F y una presión barométrica de 29.30, la cantidad estimada de óxido nitrosos es 0.9384

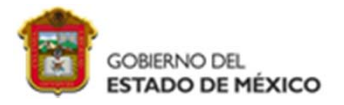

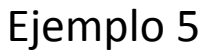

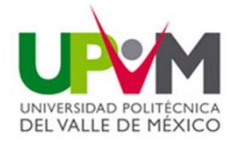

En Applied Spectroscopy aparece un estudio sobre las propiedades espectrales de la reflectancia infraroja de un líquido viscoso que se utiliza en la industria de la electrónica como lubricante. El diseño experimental consiste en el efecto de frecuencia de banda  $\mathsf{x}_1$ y el espesor de la película x<sub>2</sub> sobre la densidad óptica y mediante el uso de un espectrómetro infrarojo de perkin‐Elmer. Estimar la ecuación de regresión lineal

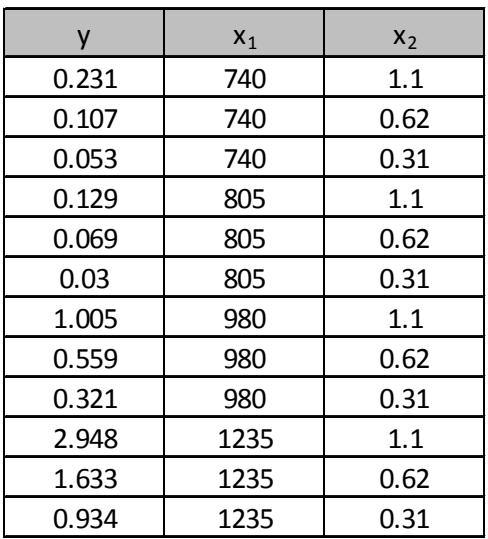

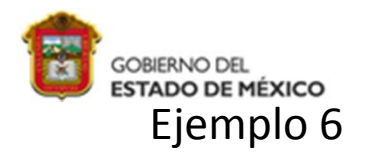

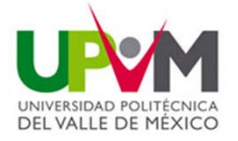

Se considera que la energía eléctrica que consume una planta química cada mes está relacionada con la temperatura ambiente promedio  $\mathsf{x}_\mathsf{1}$ , el numero de días al mes  $\mathsf{x}_\mathsf{2}$ , la pureza promedio del producto  $\mathsf{x}_3$  y las toneladas de producto fabricadas  $\mathsf{x}_4$ . Se dispone de los datos históricos del año pasado y se presentan en la siguiente tabla.

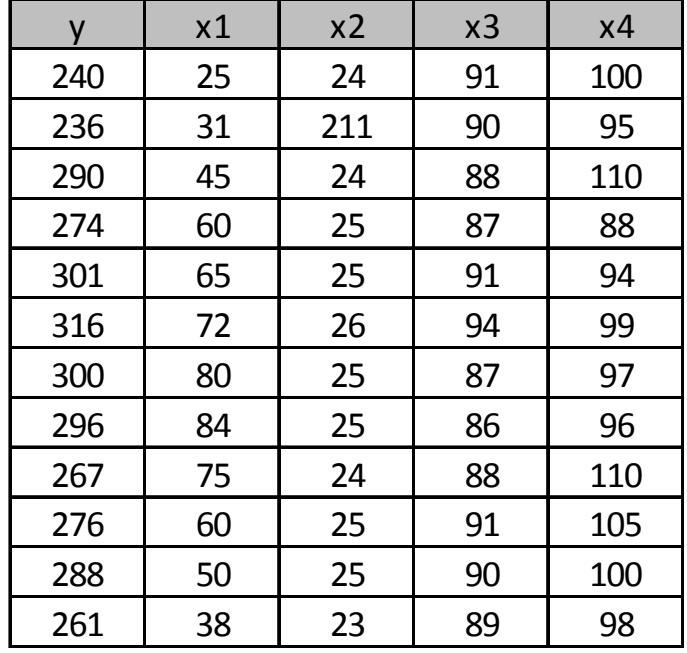

Ajustar <sup>a</sup> la regresión lineal